# **betano boleto**

- 1. betano boleto
- 2. betano boleto :cassino fisico no brasil
- 3. betano boleto :codigo afiliado mr jack

# **betano boleto**

#### Resumo:

**betano boleto : Faça parte da ação em mka.arq.br! Registre-se hoje e desfrute de um bônus especial para apostar nos seus esportes favoritos!**  contente:

## **betano boleto**

Você está procurando maneiras de obter bônus grátis no Betano? Não procure mais! Neste artigo, discutiremos algumas dicas e truques para ajudá-lo a começar.

### **betano boleto**

A primeira coisa que você deve fazer é verificar a página de promoções no site do Betano. Eles geralmente têm várias ofertas e bônus disponíveis, incluindo bónus gratuitos para clientes novos ou existentes? Fique atento às referidas transações - aproveite-as sempre quando possível!

#### **Dica 2: Inscreva-se para receber a newsletter.**

Outra maneira de obter bônus gratuitos no Betano é se inscrever para receber betano boleto newsletter. Ao fazer isso, você receberá ofertas e promoções exclusivas diretamente na caixa do seu email /> Isso pode incluir bónus grátis ou descontos em betano boleto outros benefícios;

#### **Dica 3: Siga Betano nas redes sociais.**

Betano muitas vezes executa campanhas de mídia social que oferecem bônus gratuitos para seus seguidores. Siga-os no Twitter, Facebook ou Instagram e mantenha a atualização com suas últimas ofertas! Você nunca sabe quando eles podem postar um código gratuito do bónus nem promoção!!

### **Dica 4: Participe do programa de fidelidade da Betano.**

Betano tem um programa de fidelidade que recompensa seus membros com bônus gratuitos, descontos e outras vantagens. Quanto mais você jogar quanto maior o seu tempo para ganhar pontos - os quais podem ser resgatados por bónus grátis ou outros prêmios; Certifique-se também optar pelo Programa da Fidelidade (Fidelity Program) a fim se aproveitar dessas ofertas!

### **Dica 5: Aproveite os bônus de referência-a amigo.**

Se você tem amigos que também gostam de jogar no Betano, encaminhe-os para a plataforma e

receba um bônus gratuito por fazêlo. Esta é uma situação ganha win wind (ganha), pois seu amigo receberá igualmente o bónus grátis pela inscrição na conta do jogo! É ótima maneira obter os bonus gratuitos da betano boleto marca com seus colegas ou amigas em betano boleto comum!!

### **Dica 6: Fique de olho em betano boleto eventos especiais.**

Betano muitas vezes hospeda eventos especiais, como torneios e concursos que oferecem bônus gratuitos aos participantes. Fique de olho em betano boleto seu site ou canais nas redes sociais para descobrir os próximos acontecimentos a participar deles na obtenção dos bónus grátis

### **Dica 7: Use uma VPN.**

Se você não estiver em betano boleto uma região onde Betano está disponível, ainda poderá acessar a plataforma usando um VPN (Virtual Private Network). Isso permitirá que acesse o site do betanos e reivindique bônus gratuitos como se estivesse numa área suportada.

### **Conclusão**

Você tem isso – sete dicas e truques para ajudá-lo a obter bônus grátis no Betano. Se você é um cliente novo ou existente, há muitas oportunidades de receber bónus gratuitos E melhorar betano boleto experiência em betano boleto jogos Siga estas sugestões Para começar hoje mesmo!

Baixar Betano para PC: Apostas Esportivas em betano boleto Sua Mão

No mundo dos jogos de azar e das apostas esportivas, a Betano tornou-se uma plataforma confiável e popular. Com a betano boleto versão mobile e o aplicativo para Android, agora é possível realizar apostas em betano boleto qualquer lugar e em betano boleto qualquer momento. Mas e se você quiser ter a mesma experiência em betano boleto seu computador pessoal? Neste artigo, falaremos sobre como baixar Betano para PC e aproveitar ao máximo suas funcionalidades.

Por que Baixar Betano para PC?

Embora o aplicativo móvel seja uma ótima opção para realizar apostas em betano boleto eventos esportivos, existem vantagens em betano boleto ter a opção de utilizar a Betano em betano boleto seu computador pessoal. Algumas delas são:

Tela maior e melhor resolução, proporcionando assim uma visualização mais agradável e clara dos eventos esportivos.

Teclado e mouse, facilitando a digitação rápida e a navegação mais fácil no site.

Múltiplas janelas e opções de organização, permitindo que os usuários monitorizem vários eventos ao mesmo tempo.

Como Baixar Betano para PC?

Existem duas formas principais de baixar Betano para PC:

Utilizando um emulador de aplicativos Android, como o BLUESTACKS ou o LDPlayer.

Utilizando a versão desktop do navegador.

Baixar Betano para PC Utilizando Um Emulador de Aplicativos Android

Para baixar Betano para PC utilizando um emulador de aplicativos Android, siga esses passos: Baixe e instale o emulador de betano boleto escolha no seu PC.

Após a instalação, abra o emulador e procure por "Betano" no Google Play Store ou utilize o link de download fornecido pela empresa.

Baixe e instale o aplicativo Betano no emulador.

Crie uma conta ou faça o login utilizando suas credenciais atuais.

Comece a fazer apostas esportivas ou jogar nos cassinos online:

Baixar Betano para PC Utilizando a Versão Desktop do Navegador

Se você preferir utilizar a versão desktop do navegador, não é necessário baixar nenhum software adicional. A Betano oferece uma versão completa do site, otimizada para desktop. Basta acessar o site da Betano através do seu navegador preferido (Google Chrome, Mozilla Firefox, Microsoft Edge, etc.) e faça login com suas credenciais ou crie uma conta. Existem métodos diversos para baixar

# **betano boleto :cassino fisico no brasil**

A Beta hCG, ou gonadotrofina coriónica beta, é uma hormona produzida durante a gestação nas primeiras semanas. Ele auxilia na manutenção da gravidez nos primeiros estágios, antecedendo a produção de progesterona pela placenta.

Valores de referência e interpretação

Período de gestação

Valores de referência (mIU/ml)

Menos de 3 semanas

O Aviator na Betano é um jogo emocionante com regras simples e oportunidades de ganhar rápido. Desenvolvido pela gigante de 2 apostas Betano em betano boleto parceria com a BetConstruct, esse jogo usa inteligência artificial e algoritmos para proporcionar uma experiência única 2 em betano boleto jogos de slot. Nesse artigo, você aprenderá como jogar Aviator, quais são os melhores horários para jogar, e 2 como usar o Robô Betano Aviator para maximizar suas chances de ganhar. Além disso, teremos dicas sobre quando usar o 2 Robo e como receber bônus em betano boleto Betano.

Como jogar Aviator na Betano

O Aviator é um jogo de aposta com um 2 avião voador, onde a capacidade do apostador em betano boleto acertar o momento certo antes do avião pousar é fundamental. Empregando 2 boas estratégias e controlando impulsos ajudará seus ganhos.

Caso esteja procurando por uma experiência maravilhosa em betano boleto jogos de slot, não 2 deixe de tentar o Robô Betano Aviator no Brasil. Com um design futurista e jogabilidade animada, está a um clique 2 de distância.

Melhores horários para jogar Aviator

# **betano boleto :codigo afiliado mr jack**

# **Primeiro museu subterrâneo de túmulos de Xinjiang abre oficialmente ao público**

O Museu do Sítio de Túmulos Antigos da Dinastia Wei Jin de Cucha, localizado na cidade histórica e cultural de Cuche, na Região Autônoma Uigur de Xinjiang, abriu oficialmente ao público, na segunda-feira (15). Este é o primeiro museu de túmulos antigos subterrâneos betano boleto Xinjiang.

Através de exposições digitais na nuvem, experiências de realidade virtual, telas interativas e outros meios digitais, o espaço reconstrói de forma vívida os costumes culturais e estilos de vida do antigo Cucha.

#### **Número da tumba Data estimada Características notáveis**

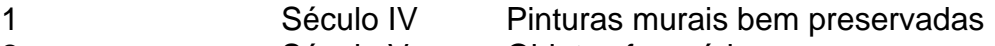

2 Século V Objetos funerários raros 3 Século VI Arquitetura única de túmulos

#### **0 comentários**

Author: mka.arq.br Subject: betano boleto Keywords: betano boleto Update: 2024/8/3 3:32:51